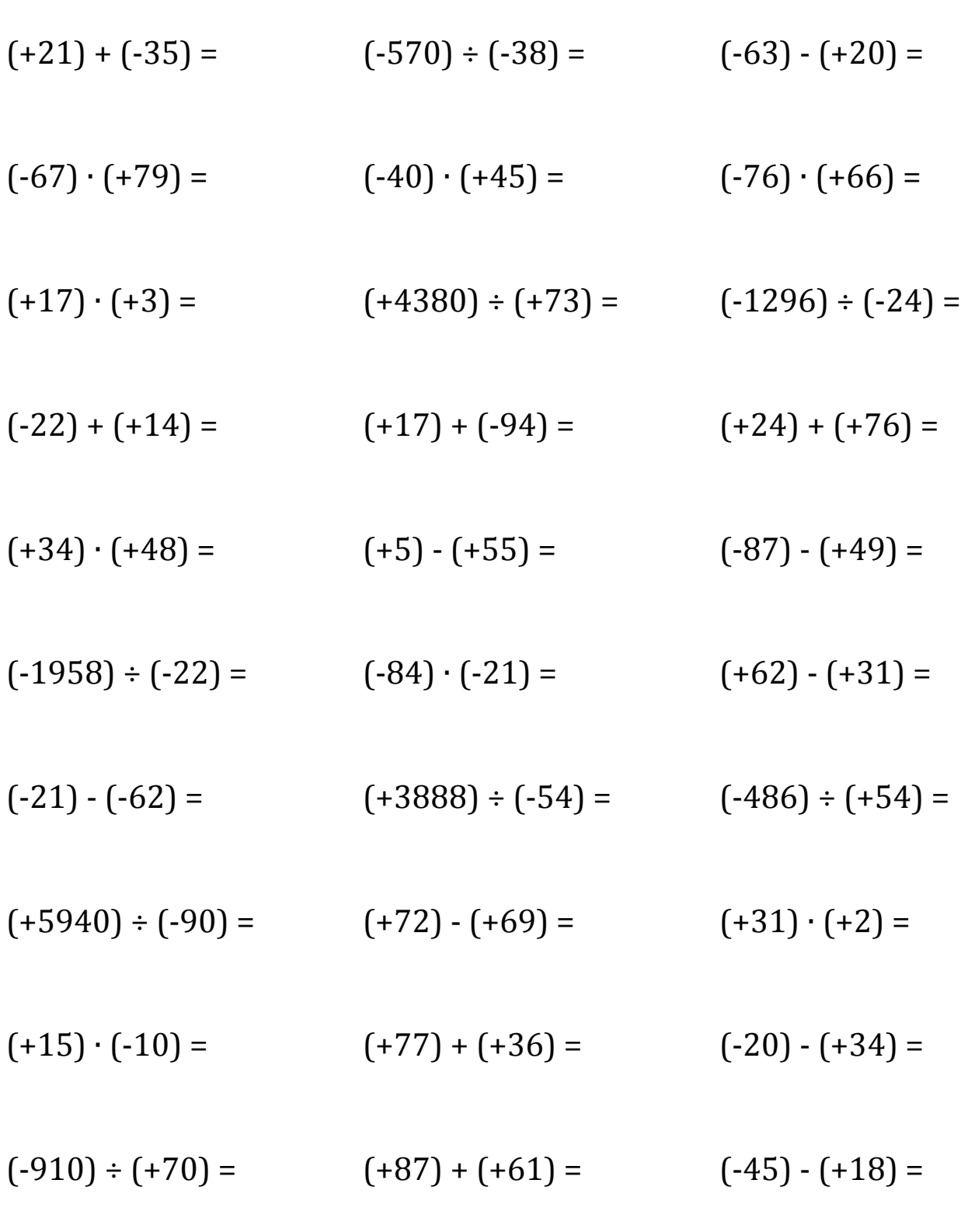

Toutes les opérations avec les nombres entiers (A)

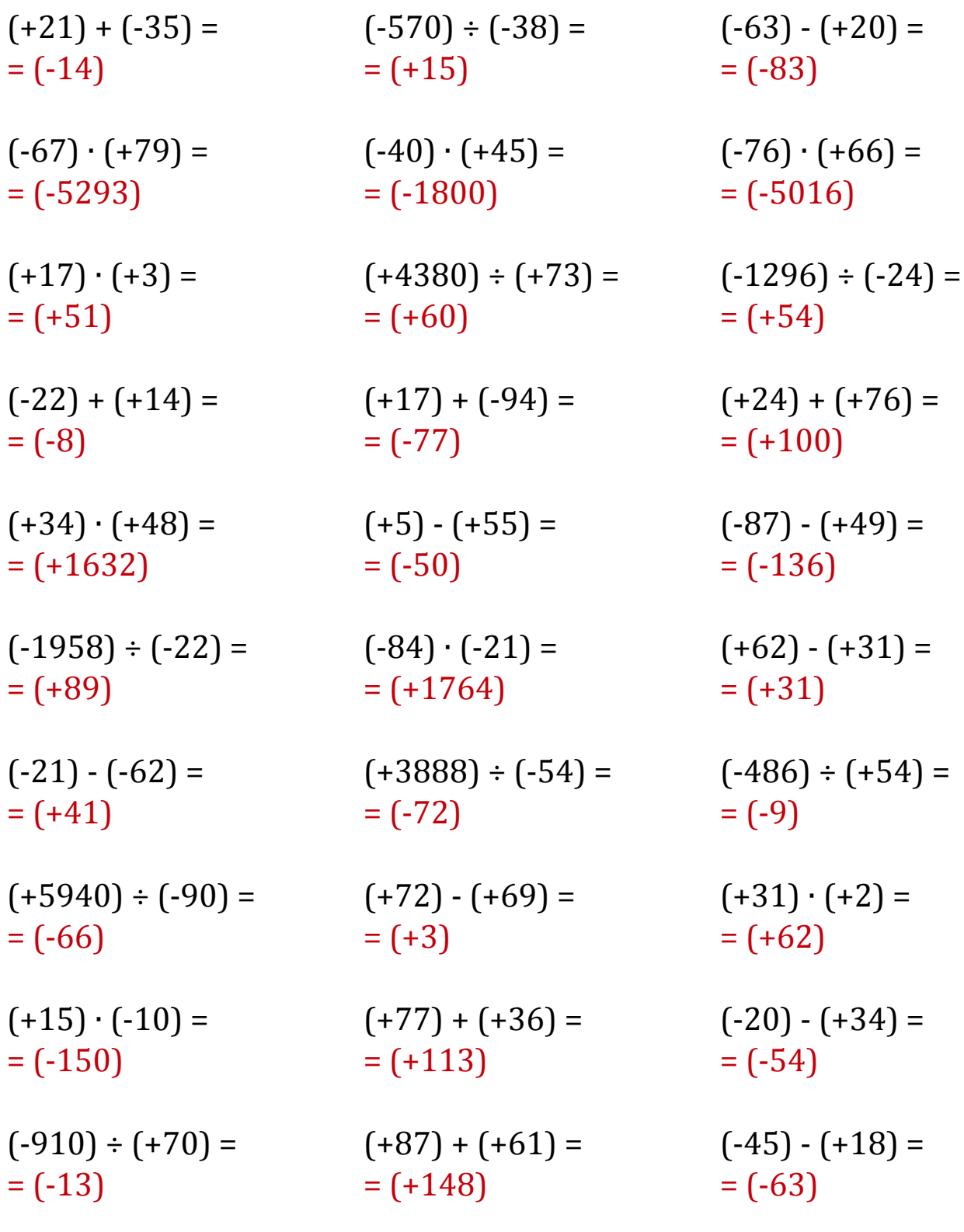

Toutes les opérations avec les nombres entiers (A) Réponses

### Toutes les opérations avec les nombres entiers (B)

Utilisez la stratégie d'un nombre entier pour trouver chaque question.

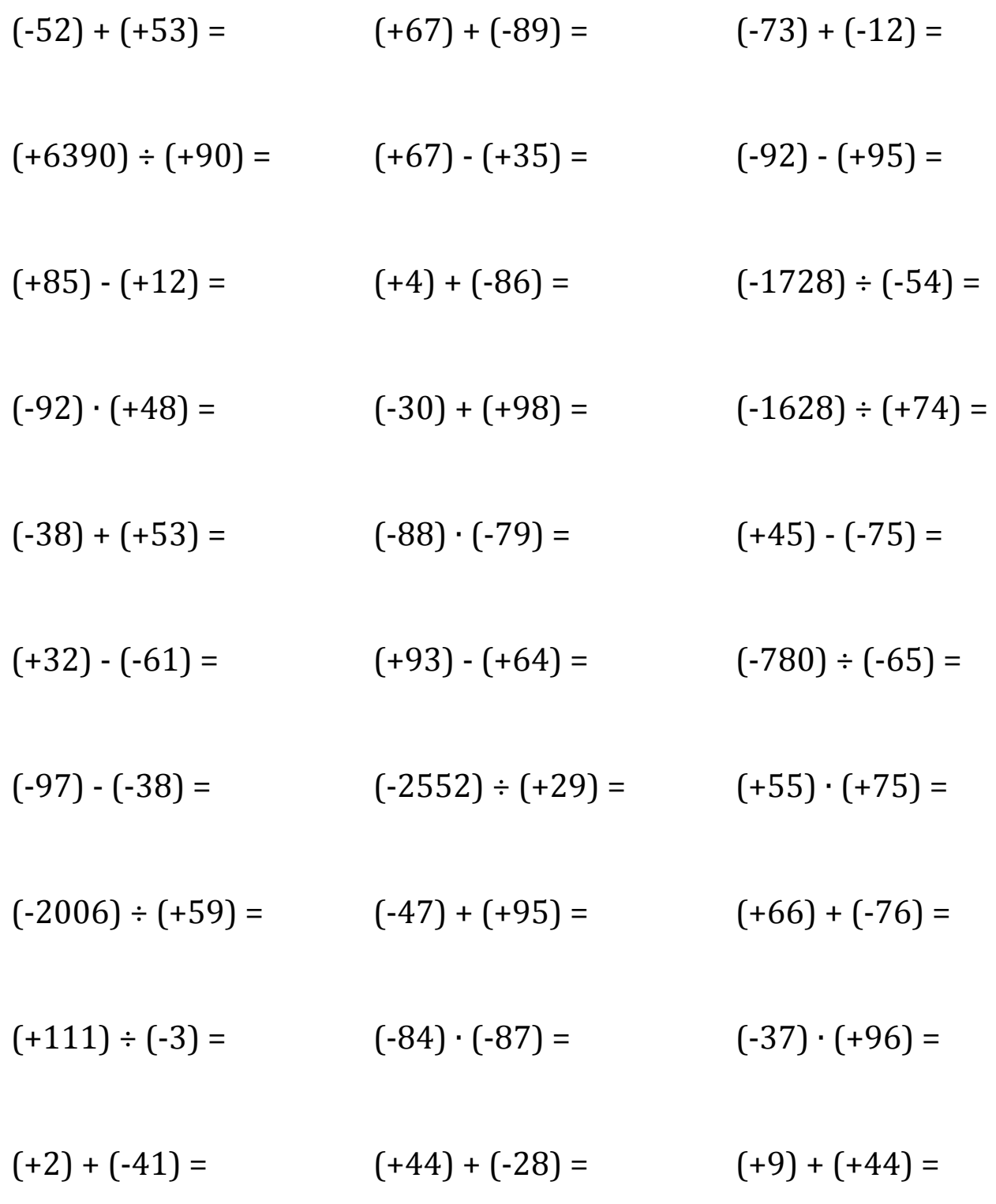

### Toutes les opérations avec les nombres entiers (B) Réponses

Utilisez la stratégie d'un nombre entier pour trouver chaque question.

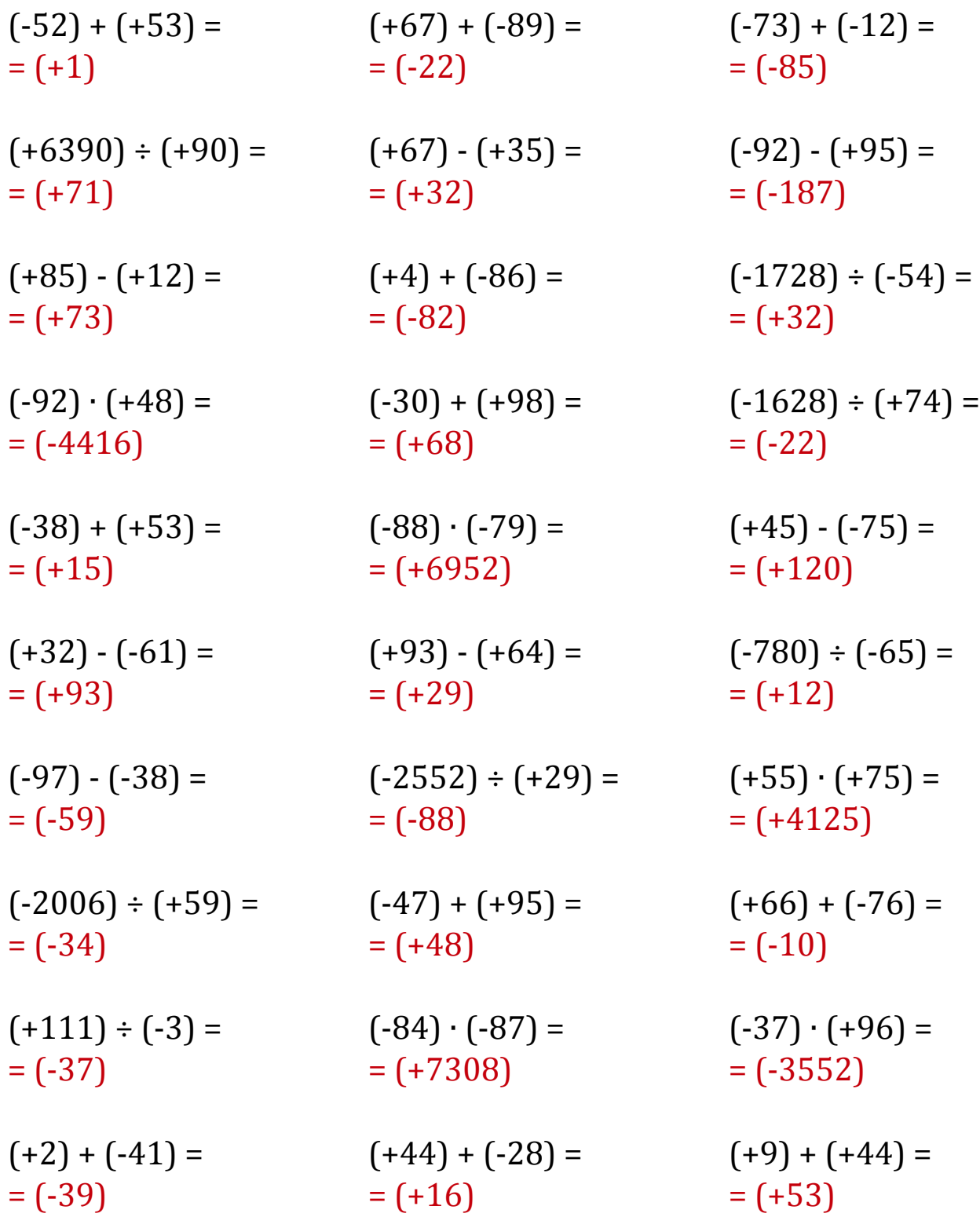

### Toutes les opérations avec les nombres entiers (C)

Utilisez la stratégie d'un nombre entier pour trouver chaque question.

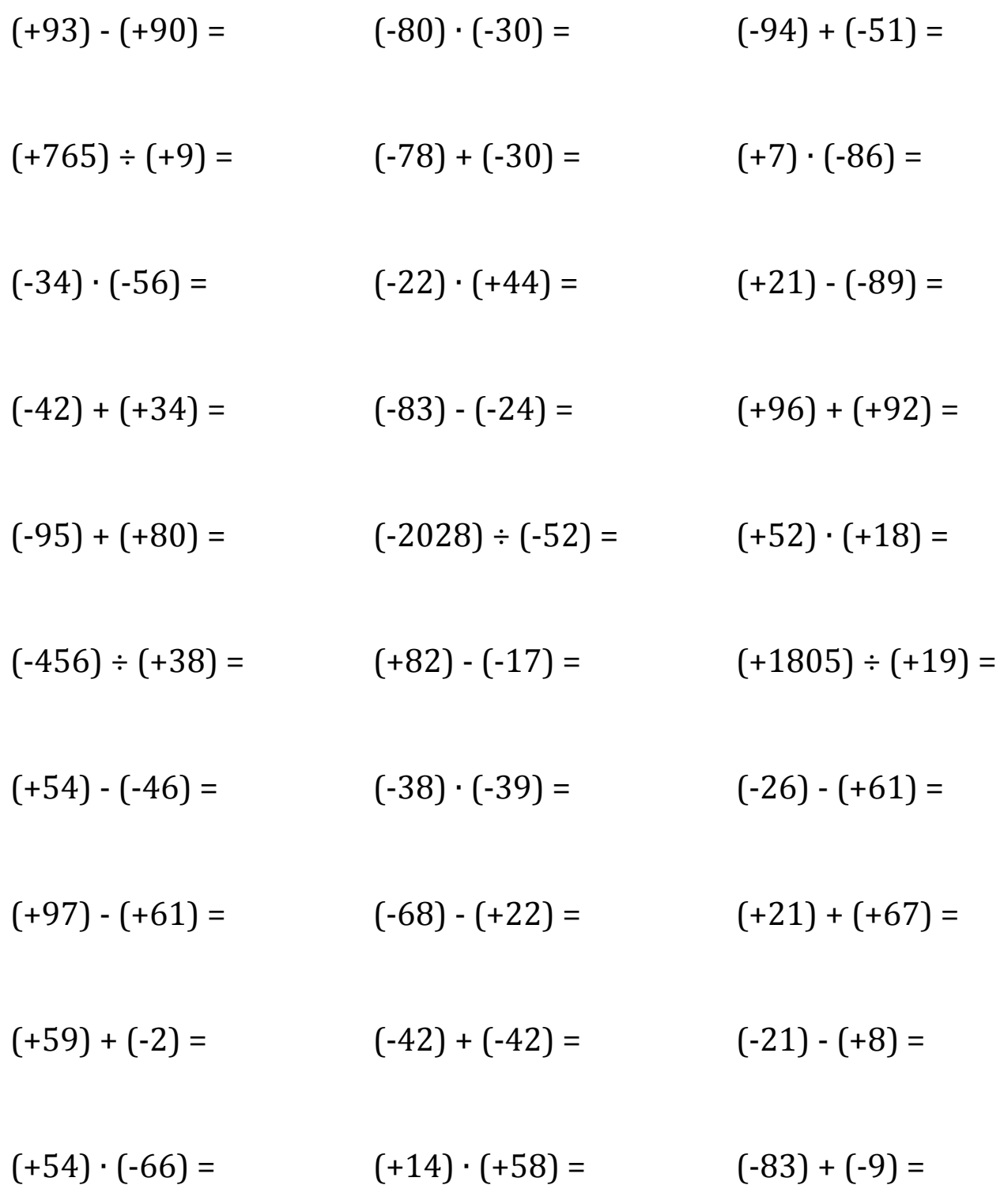

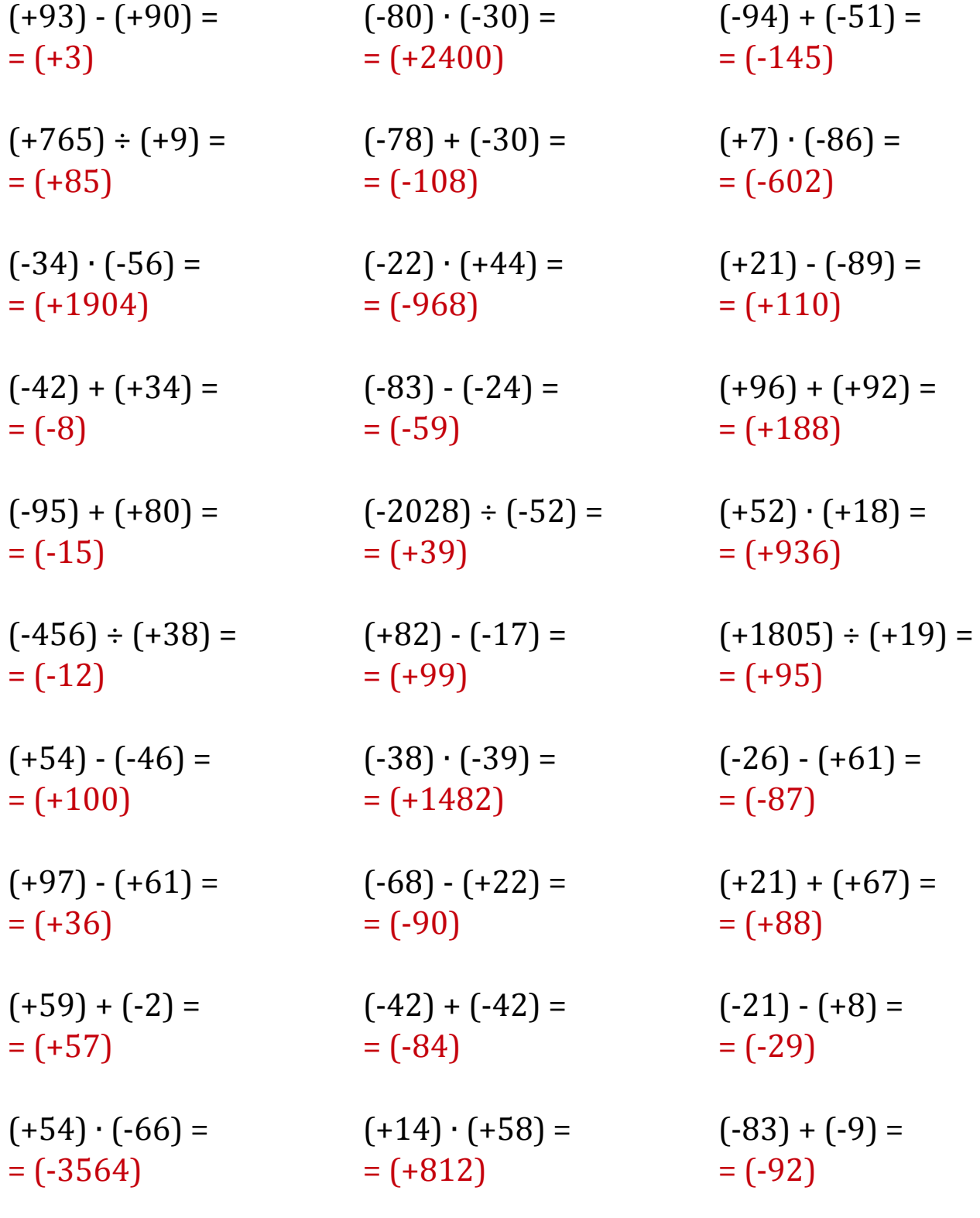

Toutes les opérations avec les nombres entiers (C) Réponses

# Toutes les opérations avec les nombres entiers (D)

Utilisez la stratégie d'un nombre entier pour trouver chaque question.

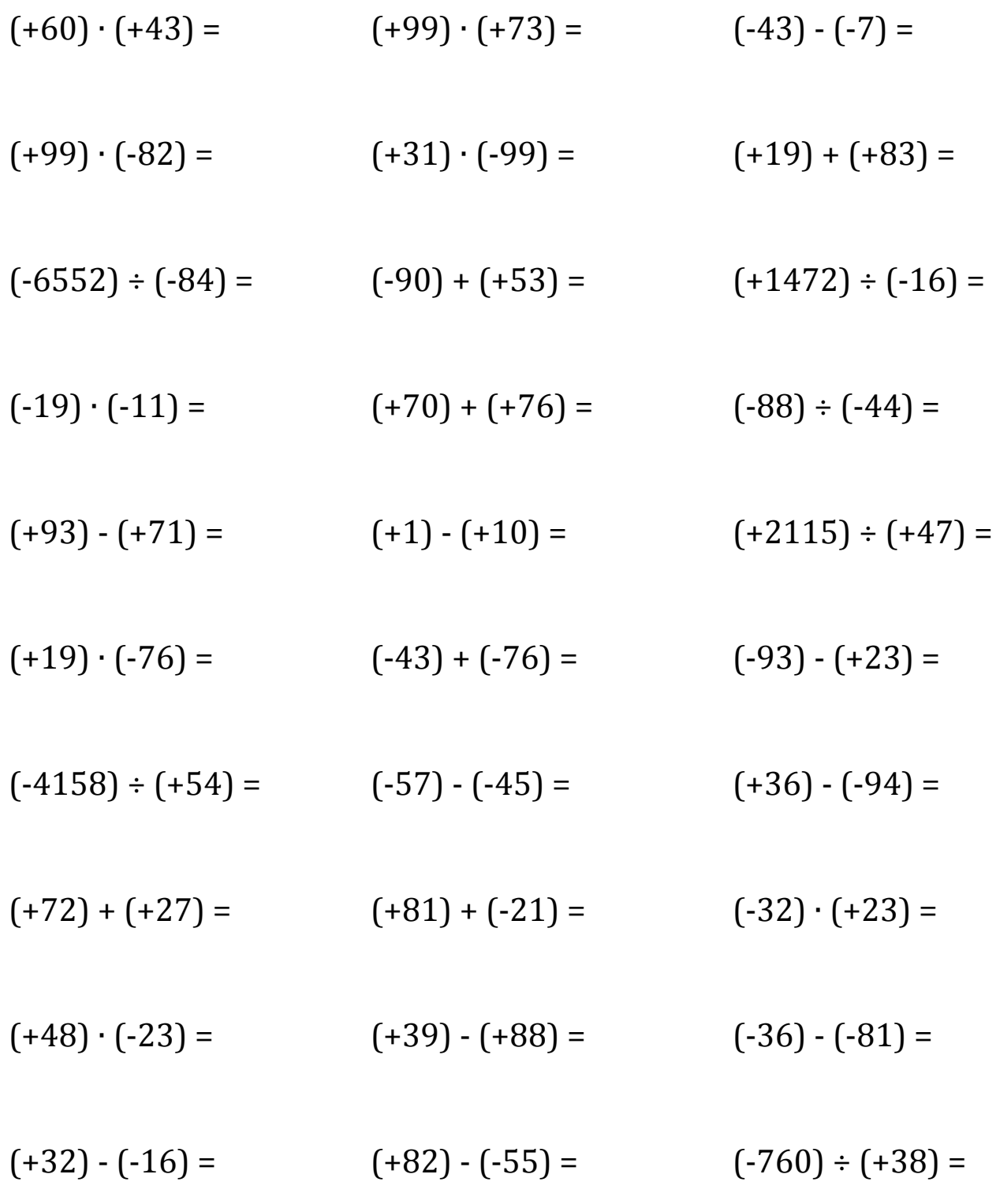

### Toutes les opérations avec les nombres entiers (D) Réponses

Utilisez la stratégie d'un nombre entier pour trouver chaque question.

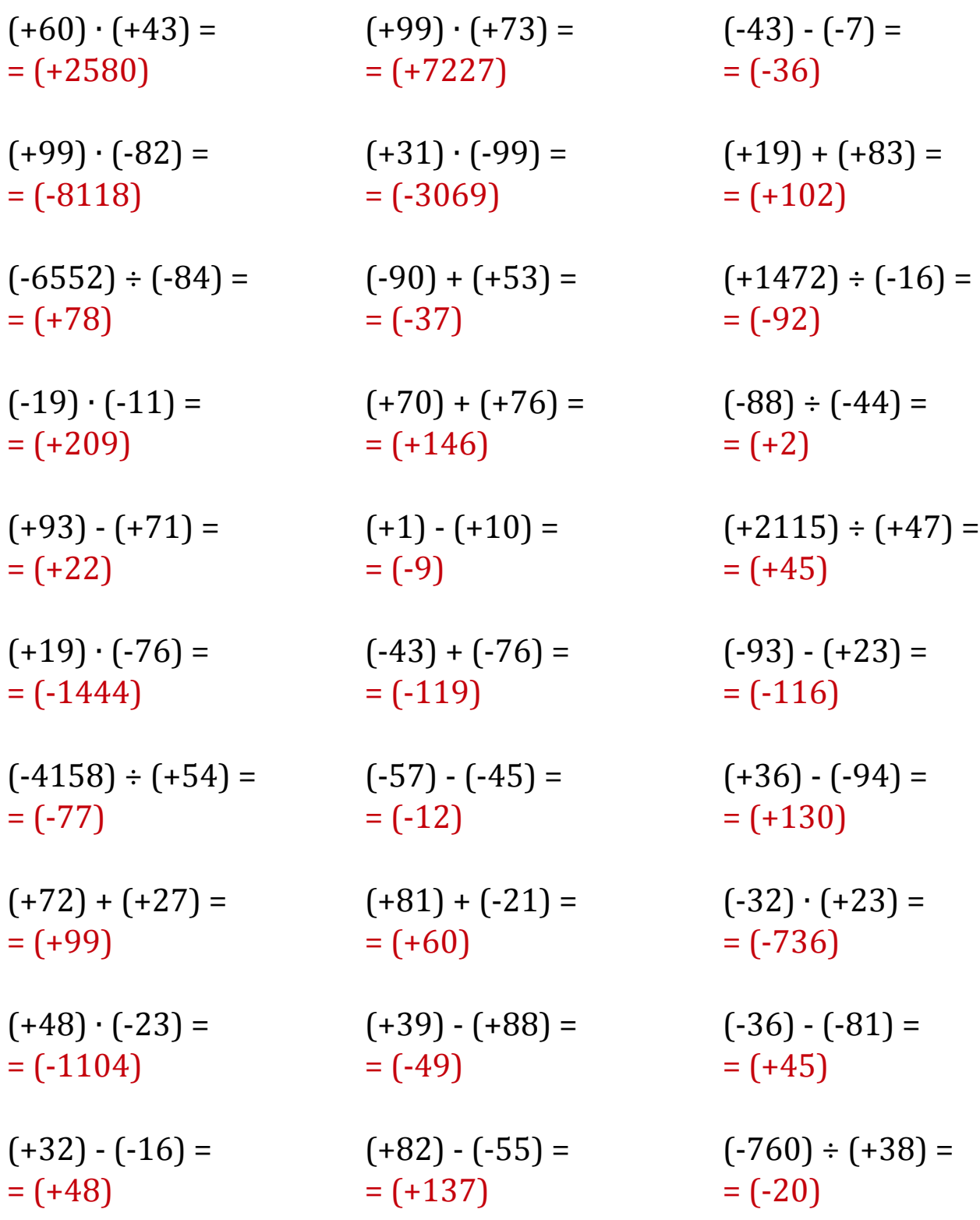

#### Toutes les opérations avec les nombres entiers (E)

Utilisez la stratégie d'un nombre entier pour trouver chaque question.

 $(+2349) \div (-29) =$   $(+4) \cdot (-88) =$   $(-31) \cdot (-67) =$  $(+6) \cdot (+48) =$   $(+51) \cdot (-15) =$   $(-5060) \div (-92) =$  $(+29) \cdot (+39) =$   $(-930) \div (+30) =$   $(+56) \cdot (+44) =$  $(+950) \div (-50) =$  (-97) - (-87) = (-26)  $\cdot$  (-84) =  $(+8) \cdot (+38) =$   $(-63) \cdot (-67) =$   $(+64) \cdot (-41) =$  $(-22) + (-98) =$   $(-100) \div (+20) =$   $(+26) + (-49) =$  $(-325) \div (-65) =$  (+72)  $\cdot (+97) =$  (-4575) ÷ (+75) =  $(-6) - (-89) =$   $(-6478) \div (+82) =$   $(-22) - (+6) =$  $(+1404) \div (-78) =$   $(-86) + (-48) =$   $(-25) + (+10) =$  $(+82) \div (-1) =$   $(-36) \cdot (-56) =$   $(+87) + (-42) =$ 

### Toutes les opérations avec les nombres entiers (E) Réponses

Utilisez la stratégie d'un nombre entier pour trouver chaque question.

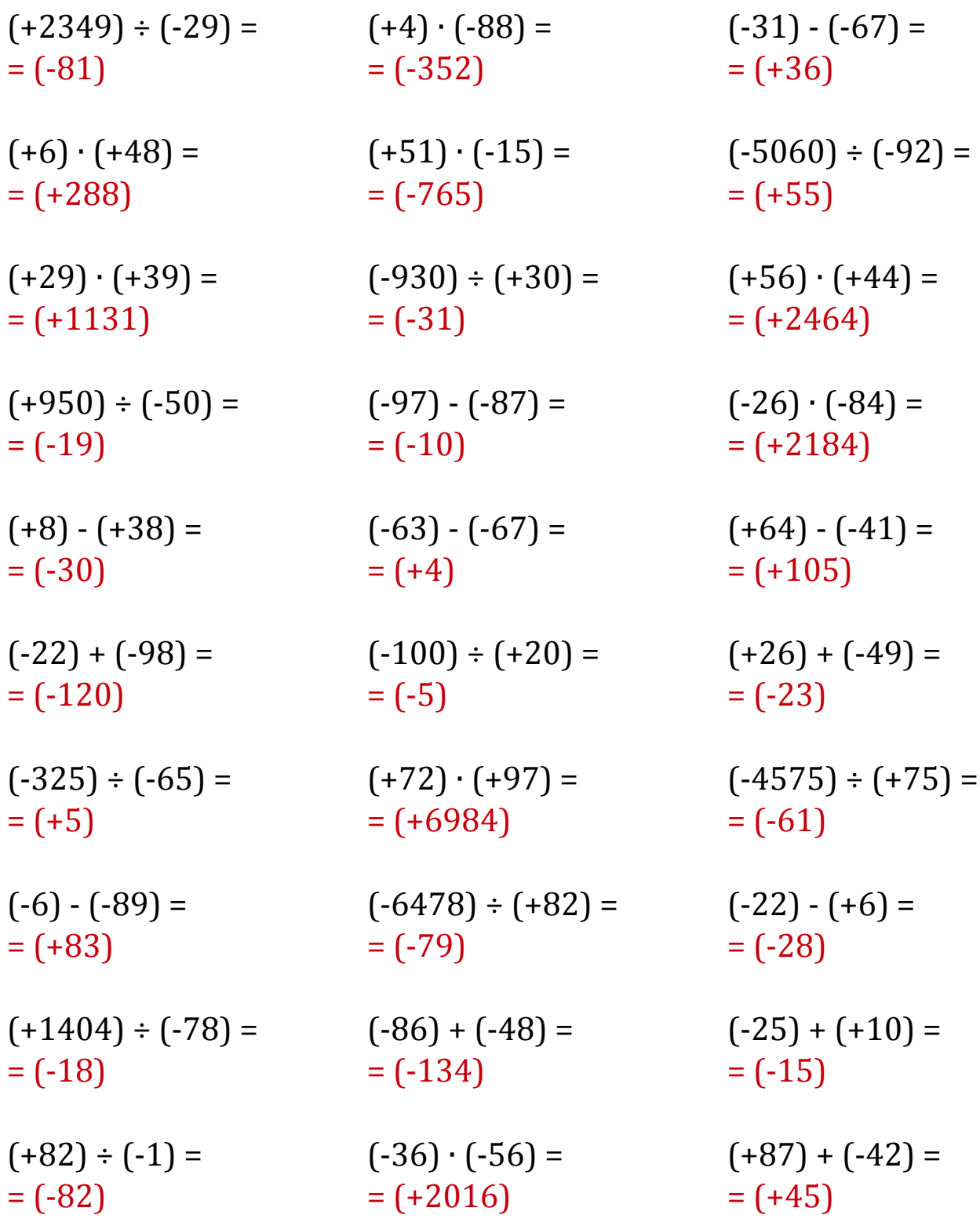

# Toutes les opérations avec les nombres entiers (F)

Utilisez la stratégie d'un nombre entier pour trouver chaque question.

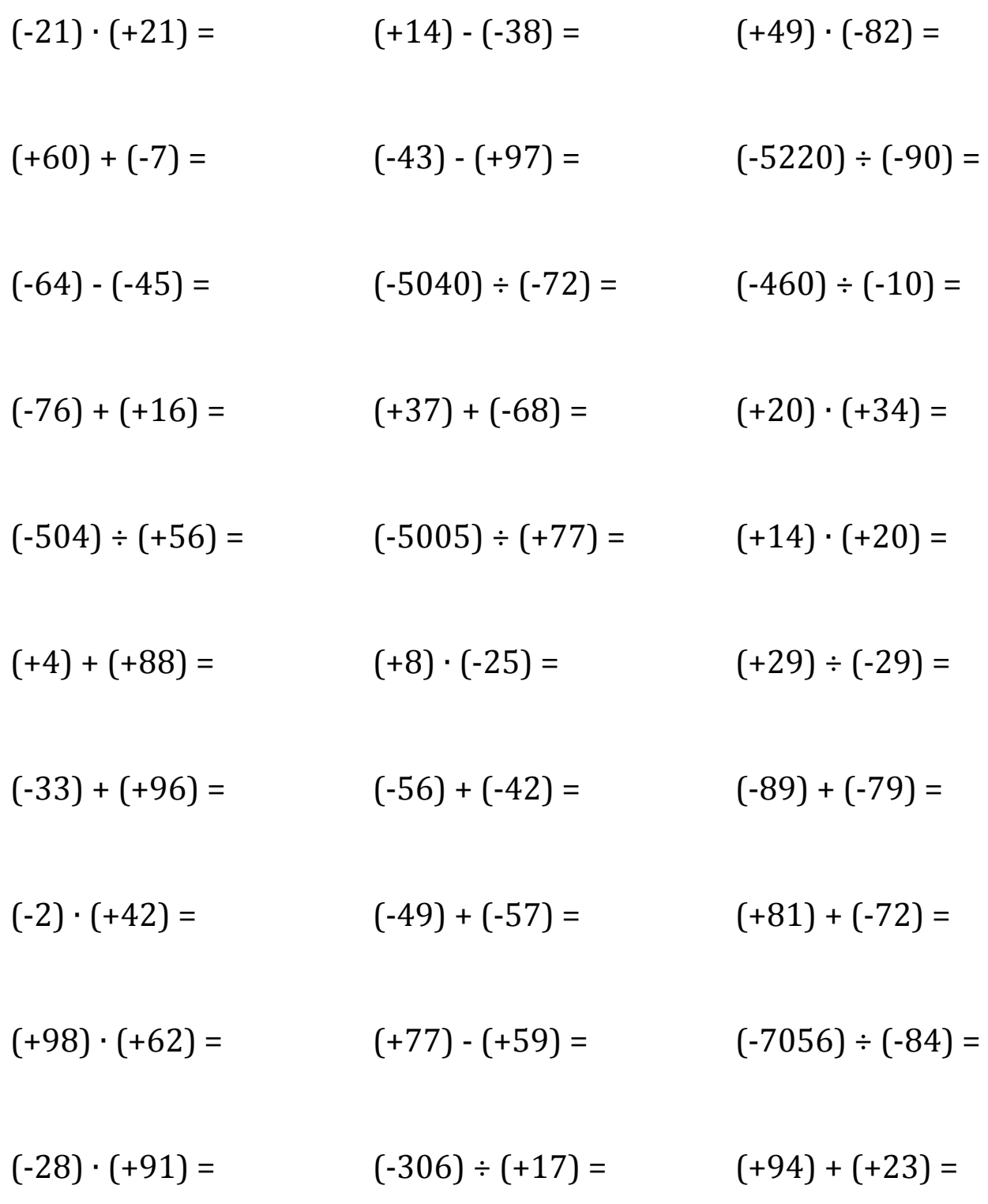

### Toutes les opérations avec les nombres entiers (F) Réponses

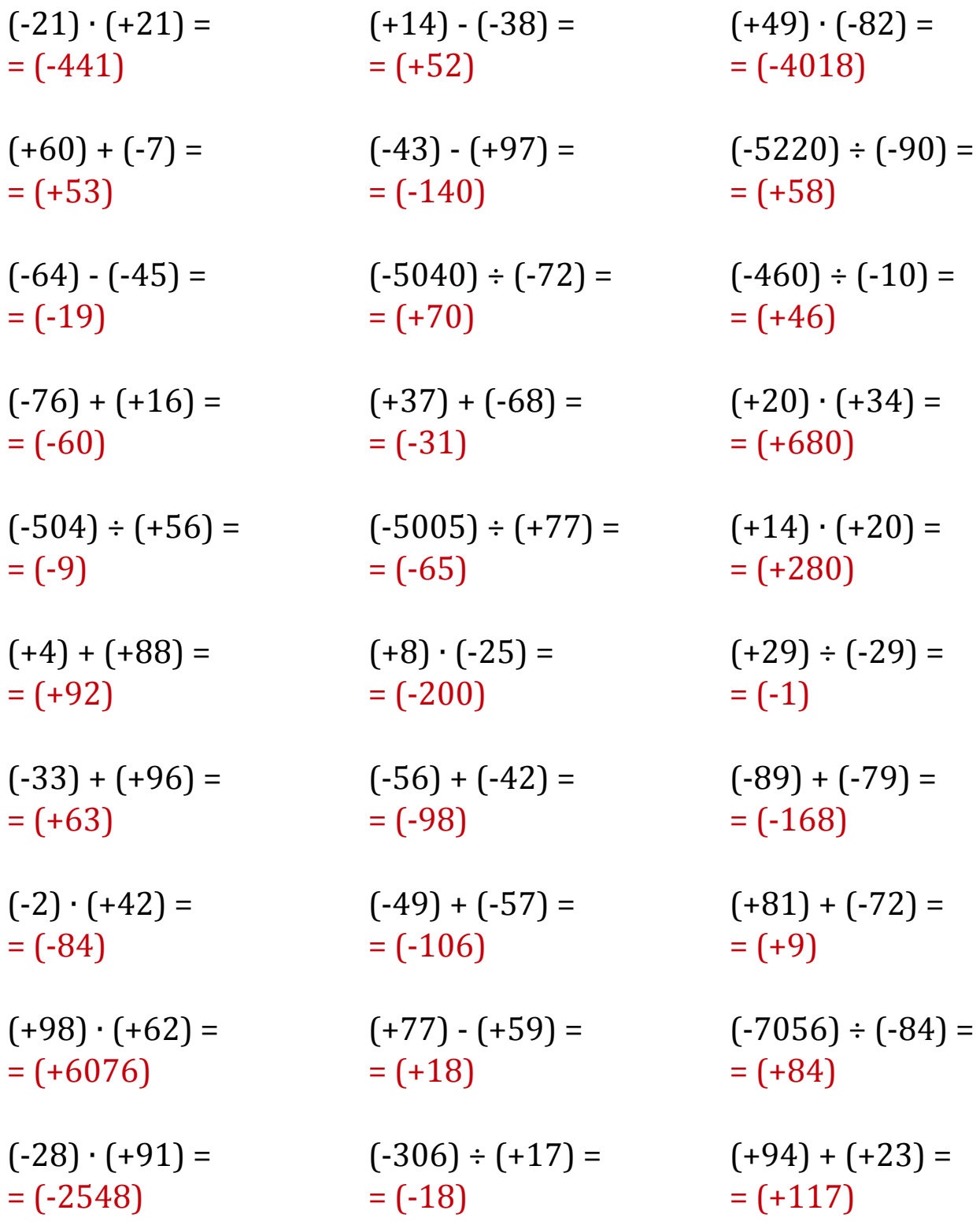

### Toutes les opérations avec les nombres entiers (G)

Utilisez la stratégie d'un nombre entier pour trouver chaque question.

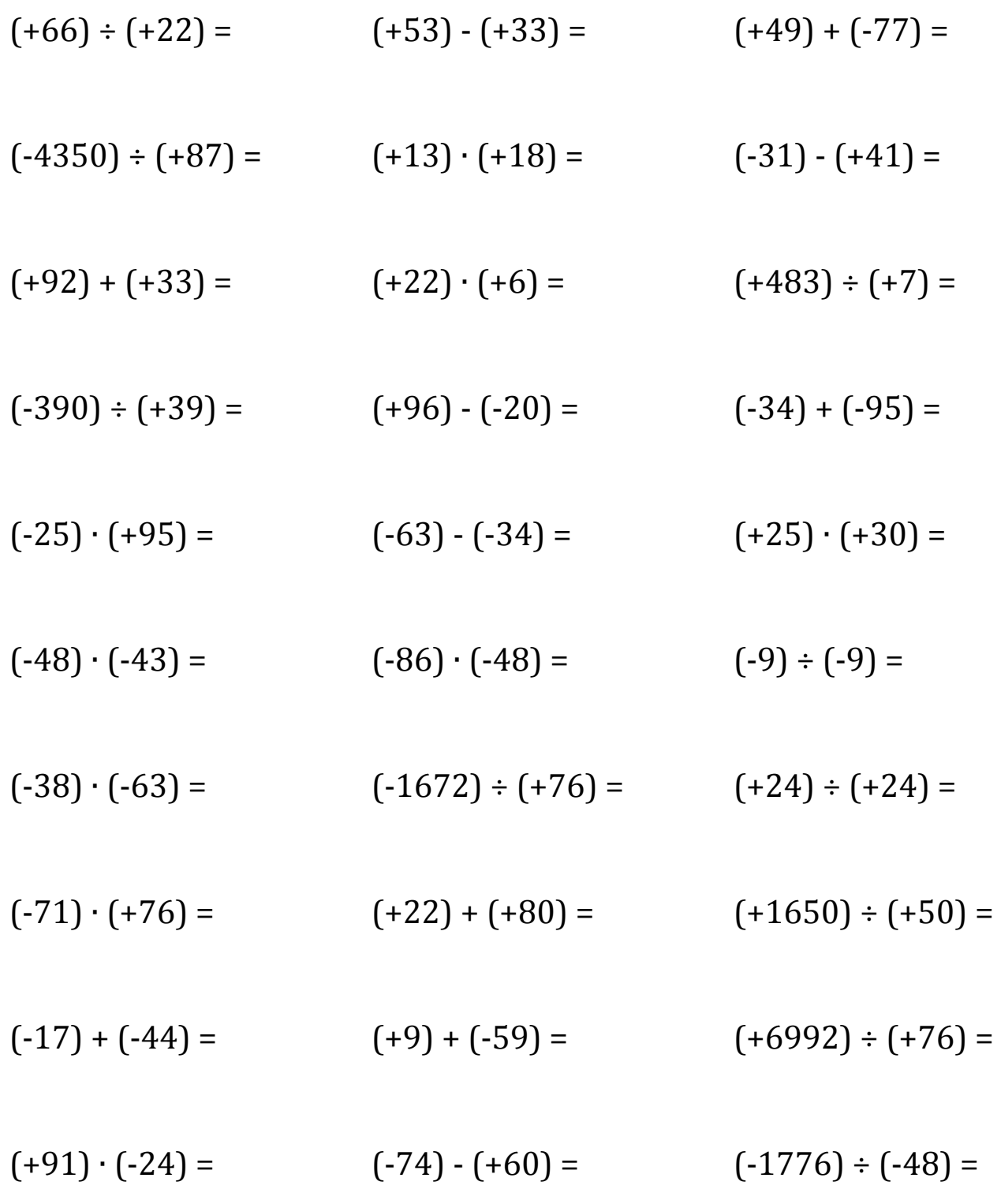

### Toutes les opérations avec les nombres entiers (G) Réponses

Utilisez la stratégie d'un nombre entier pour trouver chaque question.

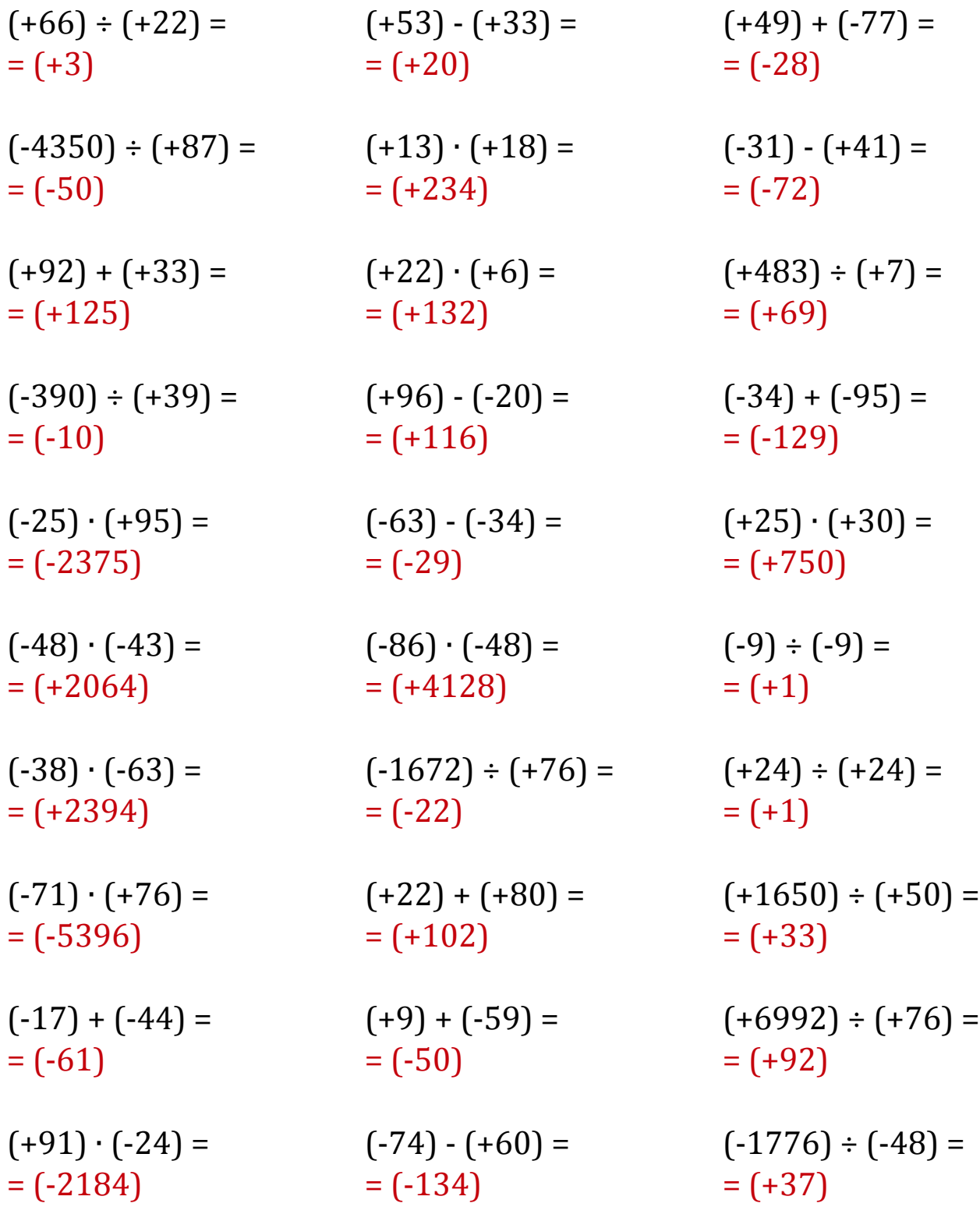

# Toutes les opérations avec les nombres entiers (H)

Utilisez la stratégie d'un nombre entier pour trouver chaque question.

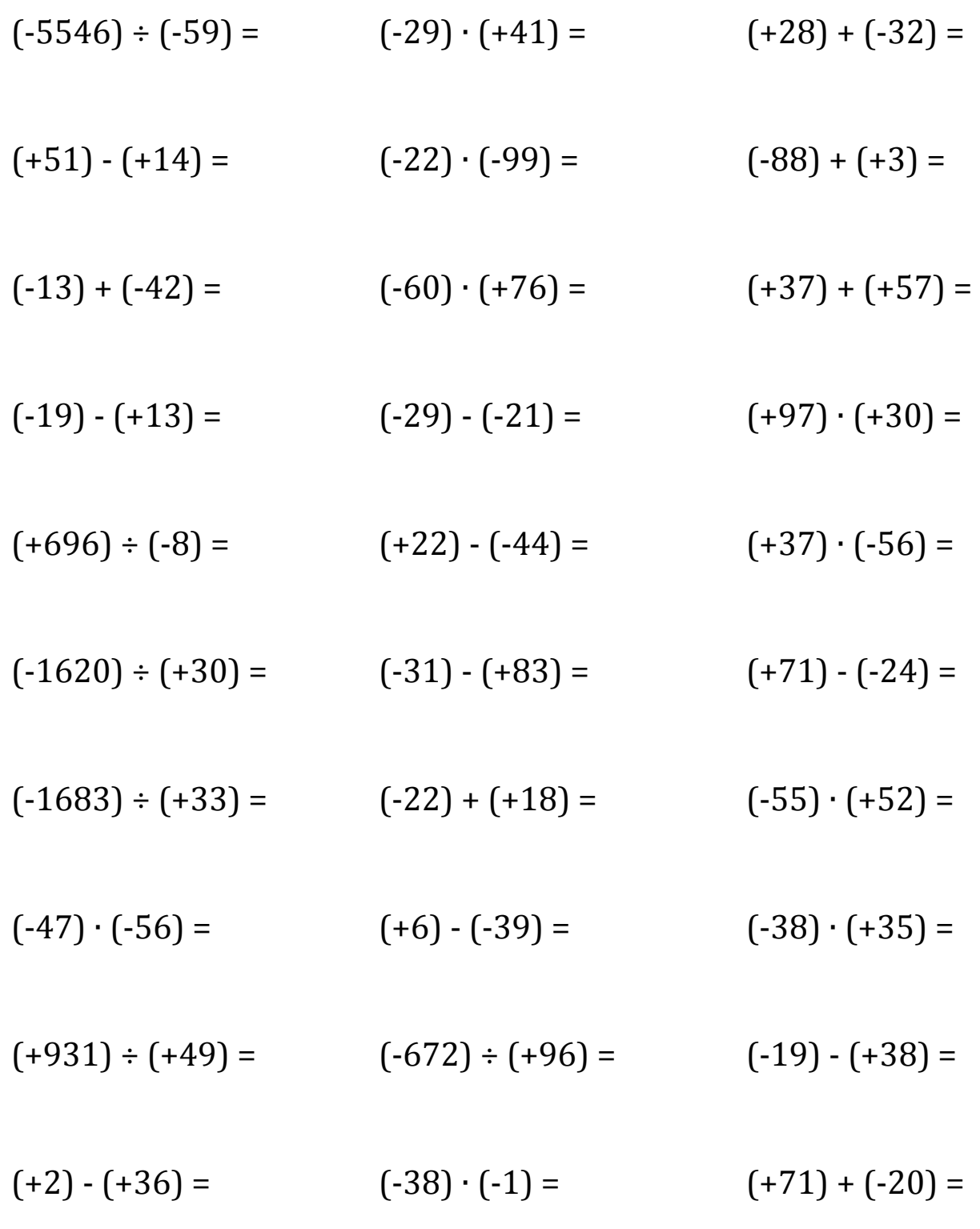

### Toutes les opérations avec les nombres entiers (H) Réponses

Utilisez la stratégie d'un nombre entier pour trouver chaque question.

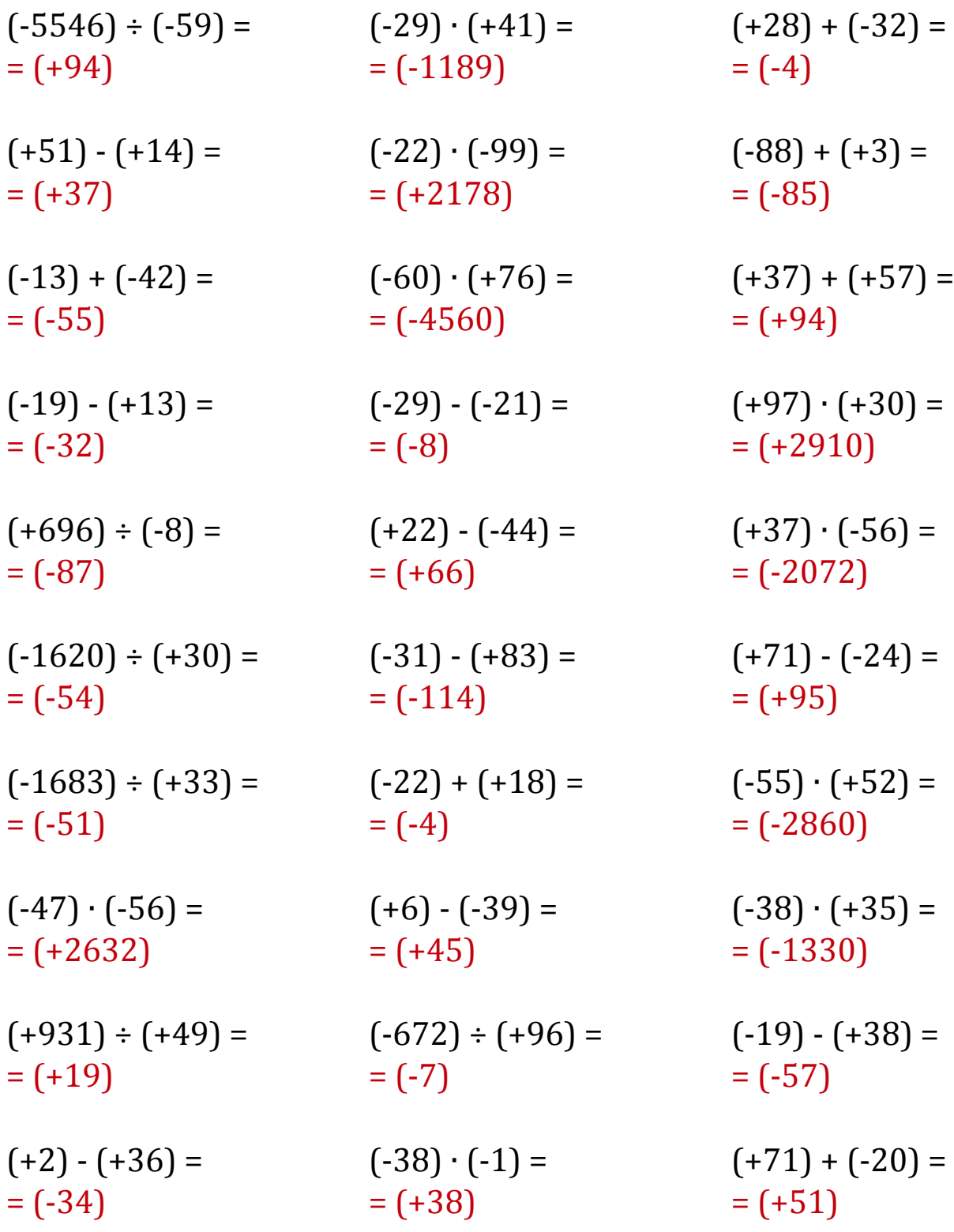

# Toutes les opérations avec les nombres entiers (I)

Utilisez la stratégie d'un nombre entier pour trouver chaque question.

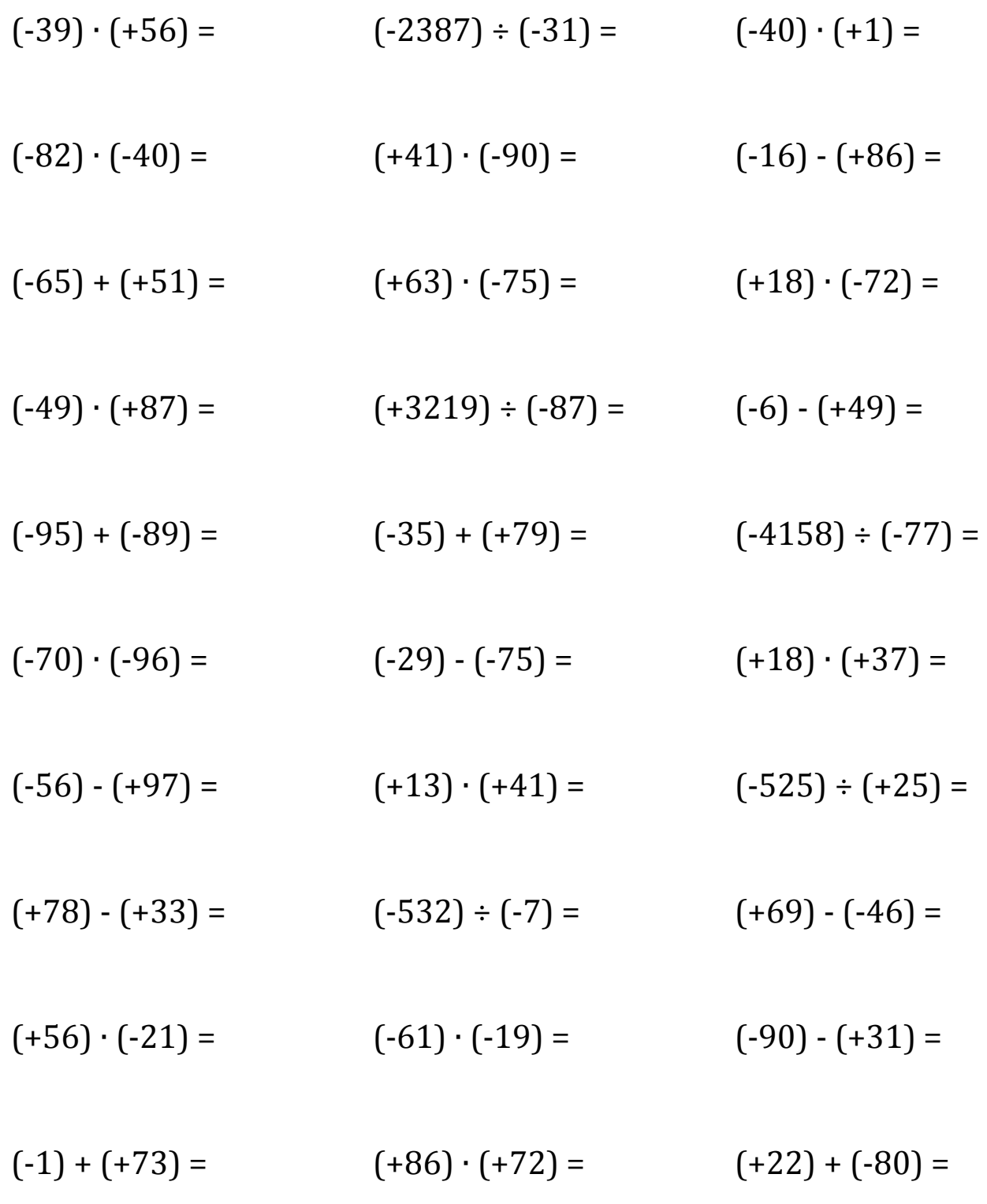

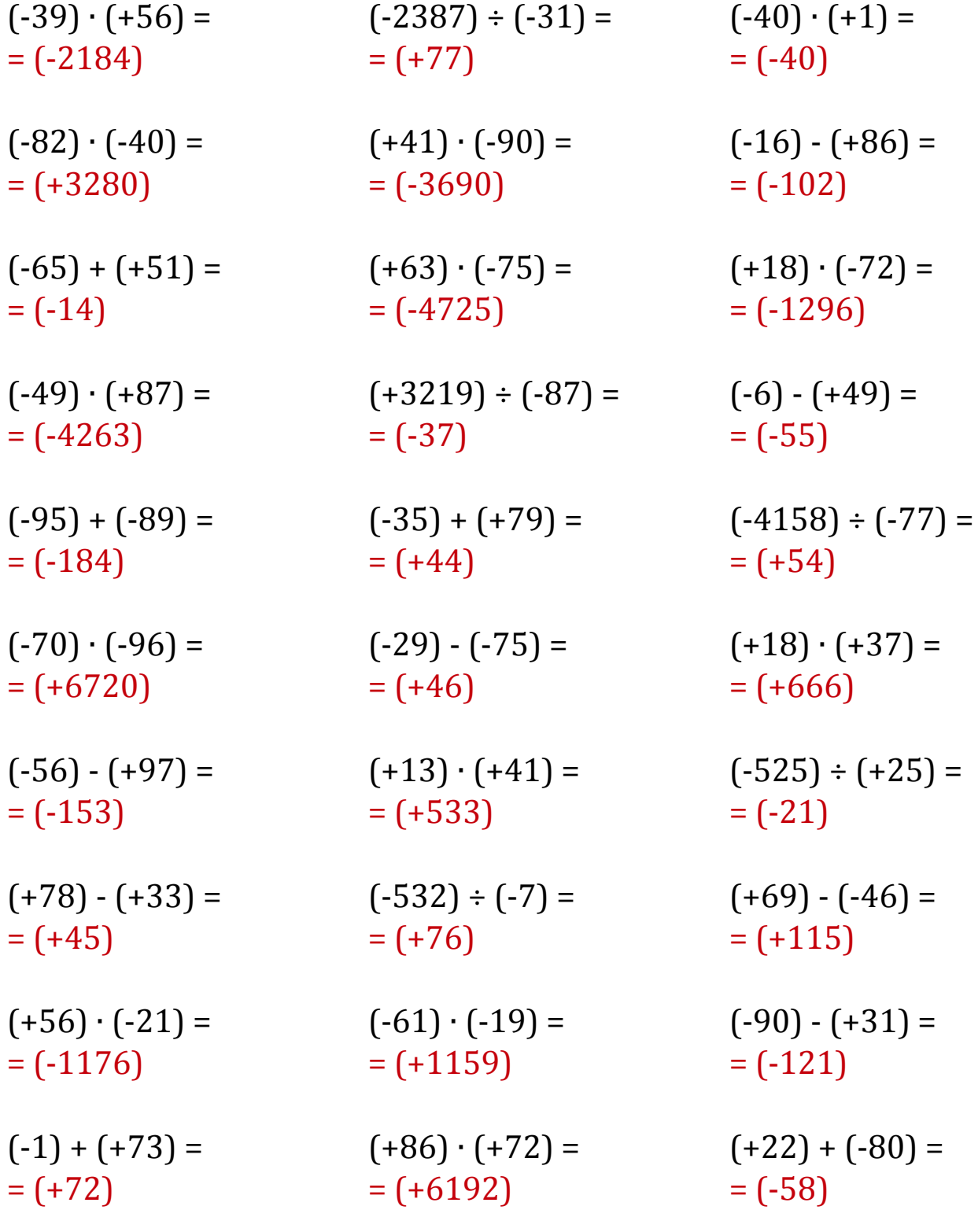

Toutes les opérations avec les nombres entiers (I) Réponses

# Toutes les opérations avec les nombres entiers (J)

Utilisez la stratégie d'un nombre entier pour trouver chaque question.

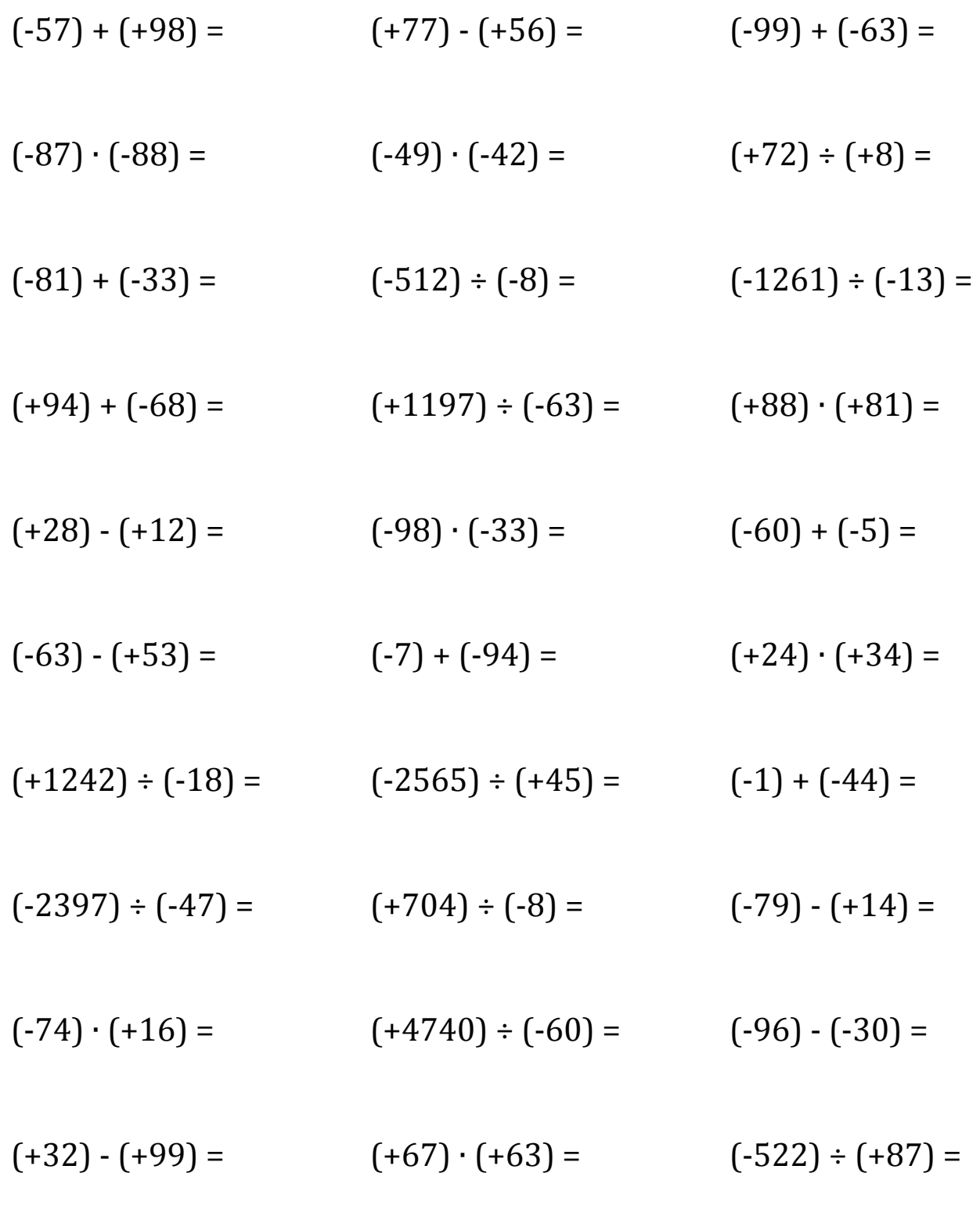

# Toutes les opérations avec les nombres entiers (J) Réponses

Utilisez la stratégie d'un nombre entier pour trouver chaque question.

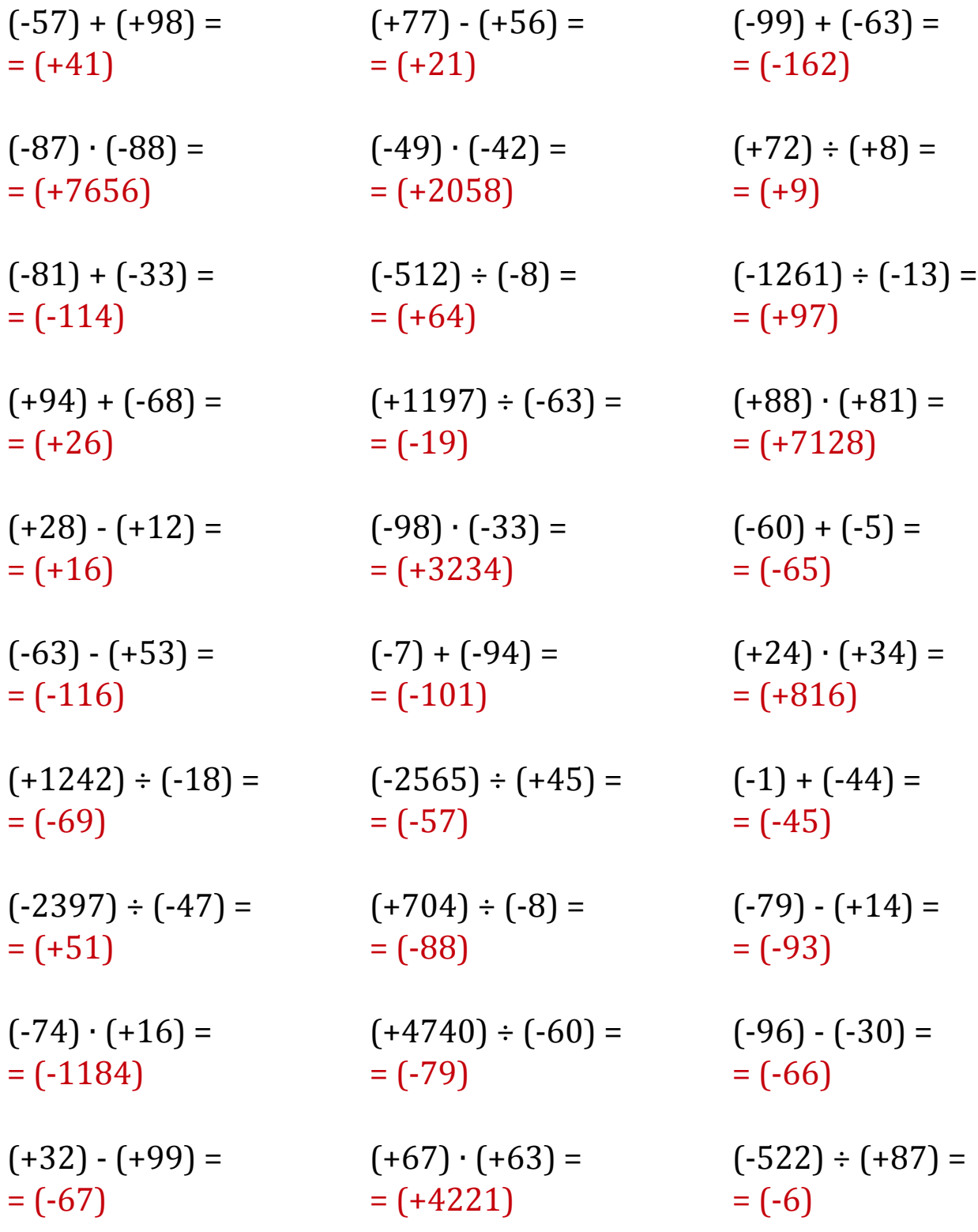